# [By OnlineInterviewQuestions.com](https://www.onlineinterviewquestions.com/)

# [NIIT Technologies Java Interview Question](https://www.onlineinterviewquestions.com/niit-technologies-java-interview-questions/)s

# Q1. [What is abstraction?](https://www.onlineinterviewquestions.com/what-is-abstraction/)

Abstraction is basically used to separate the useless data from the essential ones. Only the important things t need to be shown to the users are only being exposed. Here in these issues, the users get to view only the essential data which is actually required. It also helps in differentiating the object from any other similar object just by looking into the classification of features. It is a really efficient process of filtering.

# Q2. [What is the difference between left and right outer join?](https://www.onlineinterviewquestions.com/what-is-the-difference-between-left-and-right-outer-join/)

The difference between the left and right outer join is as follows:

S. U. Left Join **Carlos Communist Communist Communist Communist Communist Communist Communist Communist Communist**<br>N.

- 1 A left outer join provides the table in the FROM A right outer join allows for returning all rows from clause whose all rows are returned. the table specified in the join clause.
- 2 A left outer join fetches the unmatched rows from Right outer join fetches the unmatched rows from the table which is on the left of the join clause. the table which is on the right of the join clause.

#### Q3. [Explain how HashMap works?](https://www.onlineinterviewquestions.com/explain-how-hashmap-works/)

HashMap in Java works on hashing principles. Hashing is a process in which hash functions are used to link and value in HashMap.

#### Q4. [Write a factorial program using recursion in Java?](https://www.onlineinterviewquestions.com/write-a-factorial-program-using-recursion-in-java/)

A factorial program using recursion in JAVA is as follows:

```
class FactorialExample2{ 
static int factorial(int n){ 
if (n == 0) return 1; 
 else 
  return(n * factorial(n-1)); 
} 
public static void main(String args[]){ 
 int i,fact=1;
```
}

# Q5. [What is Operator overloading? Is it is supported in java?](https://www.onlineinterviewquestions.com/what-is-operator-overloading-is-it-is-supported-in-java/)

Operator overloading allows doing something extra than what it is expected for. Java only allows arithmetic operations. Operator overloading allows multiple meanings for the same operator which will make things more confusing and messy.

Javadoesn't support operator overloadingdue to its simplicity. Every operator has a specific meaning with its arithmetic operation it performs.

#### Q6. [How to avoid memory leak in JAVA?](https://www.onlineinterviewquestions.com/how-to-avoid-memory-leak-in-java/)

Several ways to avoid memory leaks in Java are as follows:

- 1. Release the session when it is no longer needed. Use the HttpSession.invalidate() to do this.
- 2. Keep the time-out time low for each session.
- 3. Store only the necessary data in your HttpSession.
- 4. Avoid using string concatenation. Use StringBuffer's append() method because the string is an unchangeable object while string concatenation creates a lot of unnecessary objects. A large number of temporary objects will slow down performance.
- 5. As much as possible, you should not create HttpSession on your JSP page. You can do this by using the page directive <%@page session=" false"%>.
- 6. If you are writing a query that is frequently executed, use the PreparedStatement object rather than using the Statement object. Why? PreparedStatement is precompiled while Statement is compiled every time your SQL statement is transmitted to the database.
- 7. When using JDBC code, avoid using "\*" when you write your query. Try to use the corresponding column name instead.
- 8. If you are going to use stmt = con.prepareStatement(SQL query) within a loop, then be sure to close it inside that particular loop.
- 9. Be sure to close the Statement and ResultSet when you need to reuse these.
- 10. Close the ResultSet, Connection, PreparedStatement, and Statement in the finally block.

# Q7. [What is EnumSet?](https://www.onlineinterviewquestions.com/what-is-enumset/)

EnumSet is basically used for coding purposes. Where there are a set of words that have the same meaning can be denoted by a single word. Like for example, there are a set of words that consists of words like red, green, yellow, blue. These all words can be denoted by a single word which can be easily denoted by a single word like Colours. It is basically of high performance and is really reliable.

#### Q8. [How can we create a synchronized collection from given collectio](https://www.onlineinterviewquestions.com/how-can-we-create-a-synchronized-collection-from-given-collection/)n?

To create a synchronized collection from a given collection follow detailed Steps: Step 1: Create an ArrayList Step 2: Populate the ArrayList with elements, with add(E e) API method of ArrayList Step 3: Invoke the synchronized list(List list) API method of Collections to get the synchronized list from the provided ArrayList

#### Q9. [What is ceil and floor in Oracle?](https://www.onlineinterviewquestions.com/what-is-ceil-and-floor-in-oracle/)

Ceil and Floor are the functions of Oracle and both of them are completely opposite to each other.

- Oracle CEIL function: This function is used to return the smallest value of integer to the greater or equal value of the supplied number. In short, it rounds up the digit to the nearest whole number. Ceil is the show form used for the ceiling.
- Oracle FLOOR function: This function of Oracle is used to round down the value to the nearest whole number. The main purpose of using floor function is to return the value of the highest integer to the greater or equal of the lowest value of the supplied number.

#### Q10. [What is Singleton design pattern?](https://www.onlineinterviewquestions.com/what-is-singleton-design-pattern/)

Singleton design patternis a creational pattern that is used whenever only one instance an object is needed to be created. In this pattern, you can't initialize the class.

#### Q11. [What is Difference between equals and hashcode metho](https://www.onlineinterviewquestions.com/what-is-difference-between-equals-and-hashcode-method/)d?

The differences between The hashCode() method and The equals() method are as follows:

The hashCode() method The equals() method

The hashCode() method The hashCode() method returns an integer value, which is referred to as  $\tilde{f}$ hash code value of an object. Every Object, at the time of creation assigned with a unique 32-bit, ance or creation assigned with a unique 32 bit, objects on the basis if both references refer to the same<br>signed int value. This value is the hash code value of the doop not shook the value or state of the objects of that object. The hashCode() method should or that object. The hashooder, include should But we can override this method to provide our own<br>return the same integer value for the same objection connection to compare the state or value of the for each calling of this method unless the value stored in the object is modified. If two objects a equal(according to equals() method) then the equal decording to equals() method) then the return true if and only if b.equals(a) returns true. If<br>hashCode() method should return the same integgangle(b) returns true and b aquele(e) returns true  $\frac{1}{2}$  is not the objects. But, it is not necessary  $\frac{1}{2}$  and  $\frac{1}{2}$  returns true and b.equals(c) returns true then value for both the objects. But, it is not necessary equals(c) should return true. Multiple calling of that the hashCode() method will return the distinct and changed approximative return true or conthat the nashboac() method will be distributed as a sequals(b) should consistently return true or consistently<br>result for the objects that are not equal (according use folge if the velue of the object is not modified for to equals() method). The equals() method The equals() method of Object class  $\zeta$  gecks the equality of the objects and accordingly it returns true or false. The default implementation, as provided by the Object class, checks the equality of the object. It does not check the value or state of the objects. implementation to compare the state or value of the objects. For any non-null reference variables a, b and c a.equals(a) should always return true. a.equals(b) should return false If the value of the object is not modified for either object. a.equals(null) should return false.

### Q12. [Explain Dependency Injection and its types](https://www.onlineinterviewquestions.com/explain-dependency-injection-and-its-types/)?

Dependency injectionis way to pass one obeject dependencies to another object. It is a broader form of inversion of control (IOC).

There are basically 3 types of dependency injection:

- constructor injection
- setter injection
- Interface injection

[Click Here to Read More 100 Questions on Laravel 5 & 6](https://www.onlineinterviewquestions.com/laravel-interview-questions-and-answers/)

#### Q13. [What is difference between String buffer and String builder?](https://www.onlineinterviewquestions.com/what-is-difference-between-string-buffer-and-string-builder/)

The differences between String buffer and String builder are as follows:

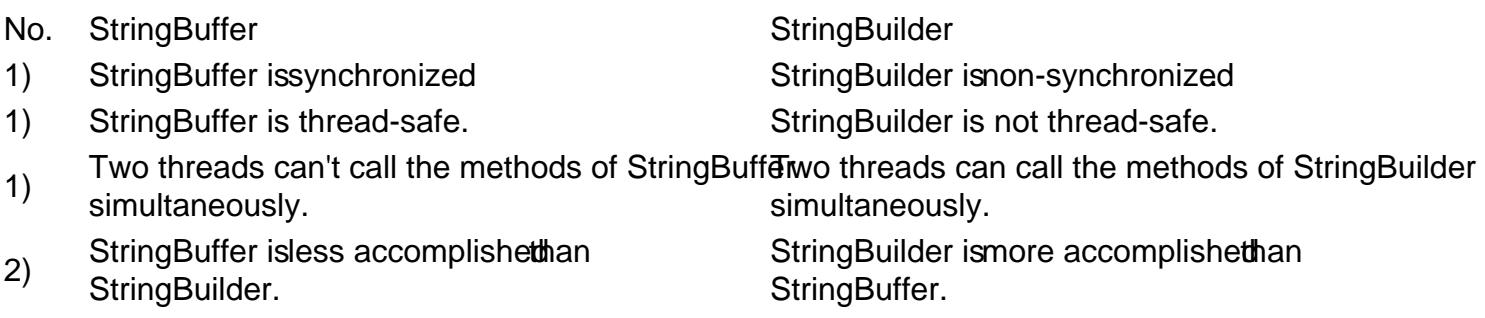

Q14. [What is apply operator in sql?](https://www.onlineinterviewquestions.com/what-is-apply-operator-in-sql/)

In the year 2005, SQL server has introduced apply operator. This is basically a joining that shows the express of the left table with the right table expression. The expressions that are basically produced in the right table expression is after following up each row in the left table. The left table expressions are calculated in the first hand and then the right table. After following this process we can get our final set value.

# Q15. [What are 4 pillers of object orinted programming?](https://www.onlineinterviewquestions.com/what-are-4-pillers-of-object-orinted-programming/)

The four pillars of the OOPs are:

- Abstraction: Abstraction is basically used to separate unwanted things from the essential ones. Only important properties.
- Encapsulation: The encapsulation process consists of certain methods and properties of the abstraction process. It also protects these methods from any interference or tampering.
- Inheritance: Inheritance is of two types basically: single inheritance & multiple inheritances. It is how a class is derived from the other class.
- Polymorphism: Here in polymorphism, you can name it all the same for the different actions of an object of different data types.

#### Q16. [What are abstract functions? Why are they used](https://www.onlineinterviewquestions.com/what-are-abstract-functions-why-are-they-used/)?

The abstract function or method does not have a body and also it cannot be implemented. The abstract class cannot be started without the help of the subclasses that help in providing the implementations which are actually for the abstract methods. They actually try developing base classes which help in the custom implementation. The keyword abstract can be used to denote both the abstract methods and also an abstract class.

#### Q17. [What is jframe?](https://www.onlineinterviewquestions.com/what-is-jframe/)

JFrame, Swing's top-level container provides a window on the screen and frame is a support window where additional components depend, like the menu bar, panel, label, text field, button, etc. Nearly every Swing application commences with a JFrame window. Jalvax.swing.JFrameclass is a container that inherits the java.awt.Frame class. Moreover, JFrame operates like the main window where elements like label, button, te field are combined to create a GUI. Unlike Frame, JFrame has the choice to hide or terminate the window with the help of setDefaultCloseOperation(int) function.

PleaseVisiOnlineInterviewquestions.coto download more pdfs